O activu Link connects the apps you monitor, to automate your common operating picture.

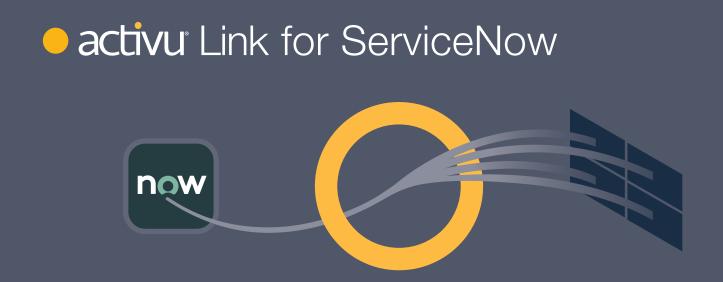

## Link connects to ServiceNow and automates the display of incidents by relevance and importance, as they happen.

Configured specifically to a customer's operational environment, Activu Link for ServiceNow filters the most important live incident data, and seamlessly displays the correlated incident content wherever it's needed.

Activusers configure Link to identify ServiceNow incidents by category, severity, type, originator, age, content, or other factors. Related incident content-like dashboards, websites, streaming content, and moreare specified by the Activuser

and managed within vis ability as Sources. Alternately, Source content captured in a database, spreadsheet, comma-delimited file, or part of a custom incident table element can be provided to Activu as a lookup table, for access by our integration team.

Management for the display of incidents and their related Source content-such as where they should appear, at what size, labeling, borders, and more-are defined within the Link configuration tool.

As a result, Link automatically makes the selected ServiceNow incidents more visible throughout an organization by directing the defined content to shared Displays, virtual displays in vis ability called **Spaces**, and directly to users on **Desktop** and Mobile devices.

Define How & Where to **Display Alerts & Content** Placement, labeling, and more.

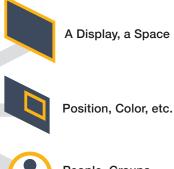

People, Groups

Define Important Incidents

Based on tickets delivered directly from ServiceNow

Decide what's relevant to each group of incident types.

activu.com

**Define Associated Sources** 

## activu Link for ServiceNow

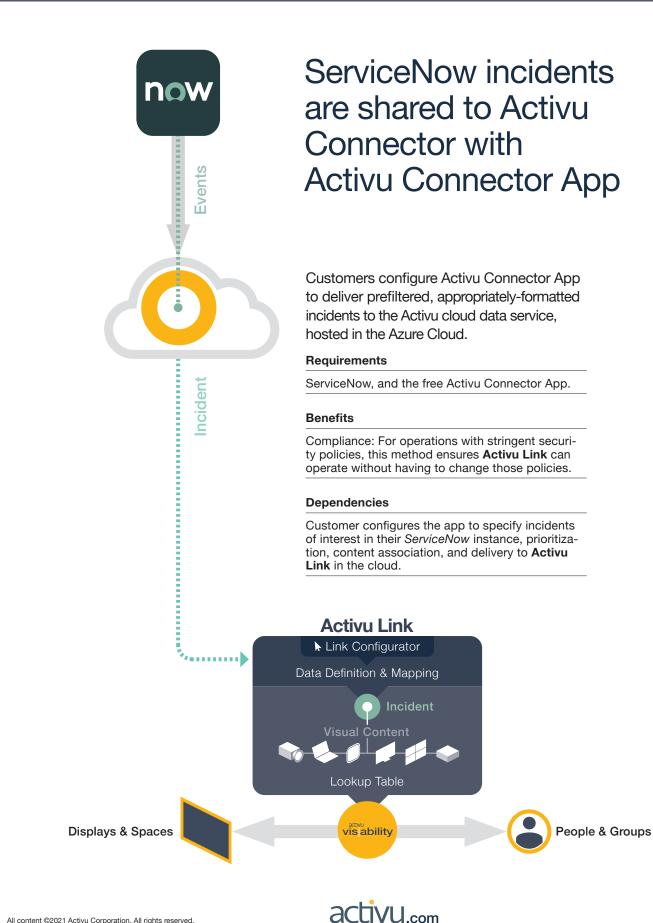